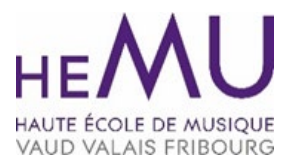

## **ADMISSIONS COMPLÉMENTAIRES DE JUIN 2024 JAZZ**

## **VIDÉOS**

- **Une vidéo par œuvre est à réaliser avec autorisation de lecture publique.**
- Les liens fournis doivent être en accessibles de manière publique et non répertoriée.
- La vidéo est à poster sur des sites tels que YouTube, Vimeo ou Google Drive.
- Conseil : activer le paramètre « non répertoriée » lors du dépôt des vidéos afin de ne pas être visible dans les résultats de recherche publics (tels que Google).

## **LIENS**

• Les liens de deux vidéos sont à mentionner dans un fichier .pdf sous le point « Programme de l'examen d'admission instrumental »

Lausanne, le 2 mai 2024 TD/es